## Bases de données relationnelles 2012 (BDD'12) Quiz #1 : Diagrammes E/A et Schéma relationel

Exercice 1 (10 pts). Concevoir un diagramme  $E/A$  pour une base de données sur les flottes (d'avions) de compagnies aériennes. Il existe plusieurs types (modèles) d'avions et les avions du même type partagent des caractéristiques techniques comme la vitesse de croisière, la portée (la distance maximale qu'il peut parcourir avec un plein) et l'altitude de croisière. Chaque compagnie possède plusieurs avions et chaque avion a son propre nom, sa capacité totale de passagers et sa date de construction. Chaque avion se trouve à, ou est en route pour, un aéroport. Chaque aéroport a une capacité d'avions qu'il peut accueillir. Chaque compagnie aérienne a un ou plusieurs aéroports principaux.

Par exemple, Air France a l'aéroport de Charles de Gaulle pour aéroport principal. La compagnie possède 2 avions Airbus 380 : "Albert Camus" capable de porter 680 passagers et construit le 01/03/2011 et "George Sand" capable de porter 700 passagers et construit le 23/05/2012. La vitesse de croisière d'un A-380 est 0,85 Mach, sa portée est 15400 km et l'altitude de croisière est 13000 m. "Albert Camus" est en route pour l'aéroport JFK et "George Sand" est à l'aéroport Heathrow.

## Solution

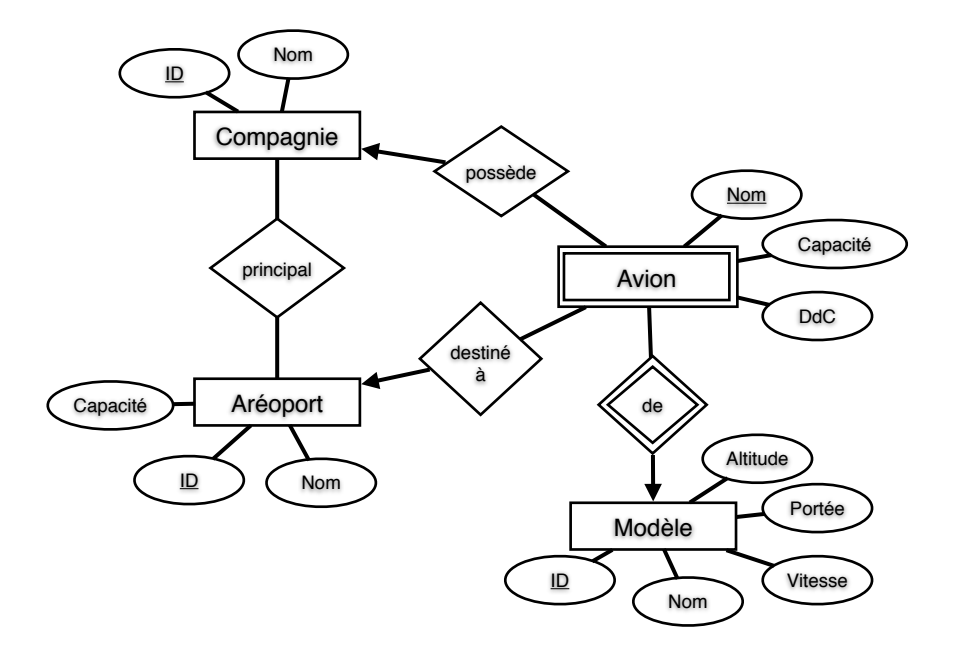

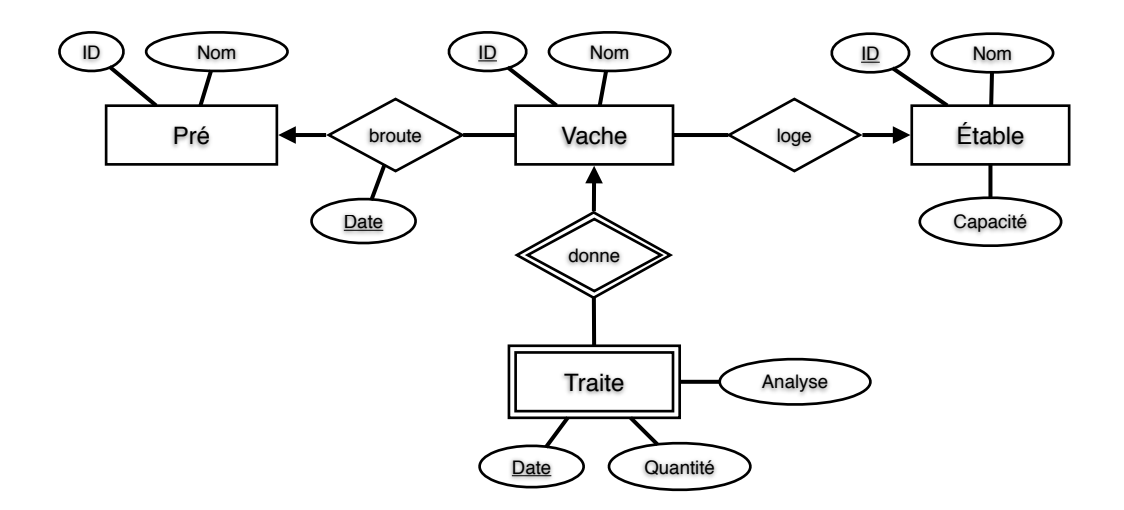

Exercice 2 (10 pts). Traduire le diagramme E/A ci-dessous en un schéma relationnel.

Ensuite utiliser le schéma relationnel pour représenter les informations suivantes. Matilda, une vache née le 21/01/2005 loge dans l'étable Seau d'Iscquo dont la capacité est 20 vaches. Dans la même étable habite Rosmarynda, une vache née le 23/09/2004. Le 21/09/2012 les deux vaches ont brouté dans le pré Champs de joie. Le même jour Matilda a produit 30 litres de lait et Rosmarynda en a donné 28. L'analyse du lait de Matilda est bonne et celle de Rosmarynda indique une infection résistante aux antibiotiques. Solution

```
CREATE TABLE PRE (
  ID INT PRIMARY KEY,
  NOM TEXT NOT NULL
);
CREATE TABLE ETABLE (
   ID INT PRIMARY KEY,
   NOM TEXT NOT NULL,
   CAPACITE INT NOT NULL
);
CREATE TALBE VACHE (
   ID INT PRIMARY KEY,
  NOM TEXT NOT NULL,
  DDN DATE,
  ID_ETABLE INT,
  FOREIGN KEY (ID_ETABLE)
      REFERENCES ETABLE(ID)
                                              CREATE TABLE BROUTAGE (
                                                 ID_VACHE INT,
                                                 DATE DATE,
                                                 ID_PRE INT,
                                                 PRIMARY KEY (ID_VACHE, DATE),
                                                 FOREIGN KEY (ID_VACHE) REFERENCES VACHE(ID)
                                                 FOREIGN KEY (ID_PRE) REFERENCES PRE(ID)
                                              );
                                              CREATE TABLE TRAITE (
                                                 ID_VACHE INT,
                                                 DATE DATE,
                                                 QUANTITE FLOAT,
                                                 ANALYSE TEXT,
                                                 PRIMARY KEY (ID_VACHE,DATE),
                                                 FOREIGN KEY (ID_VACHE) REFERENCES VACHE(ID)
                                              );
```
);

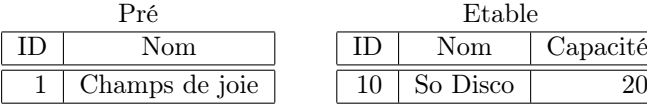

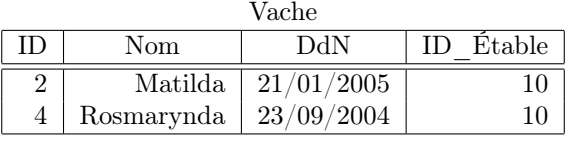

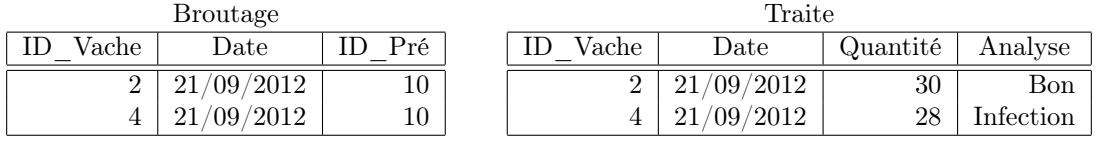